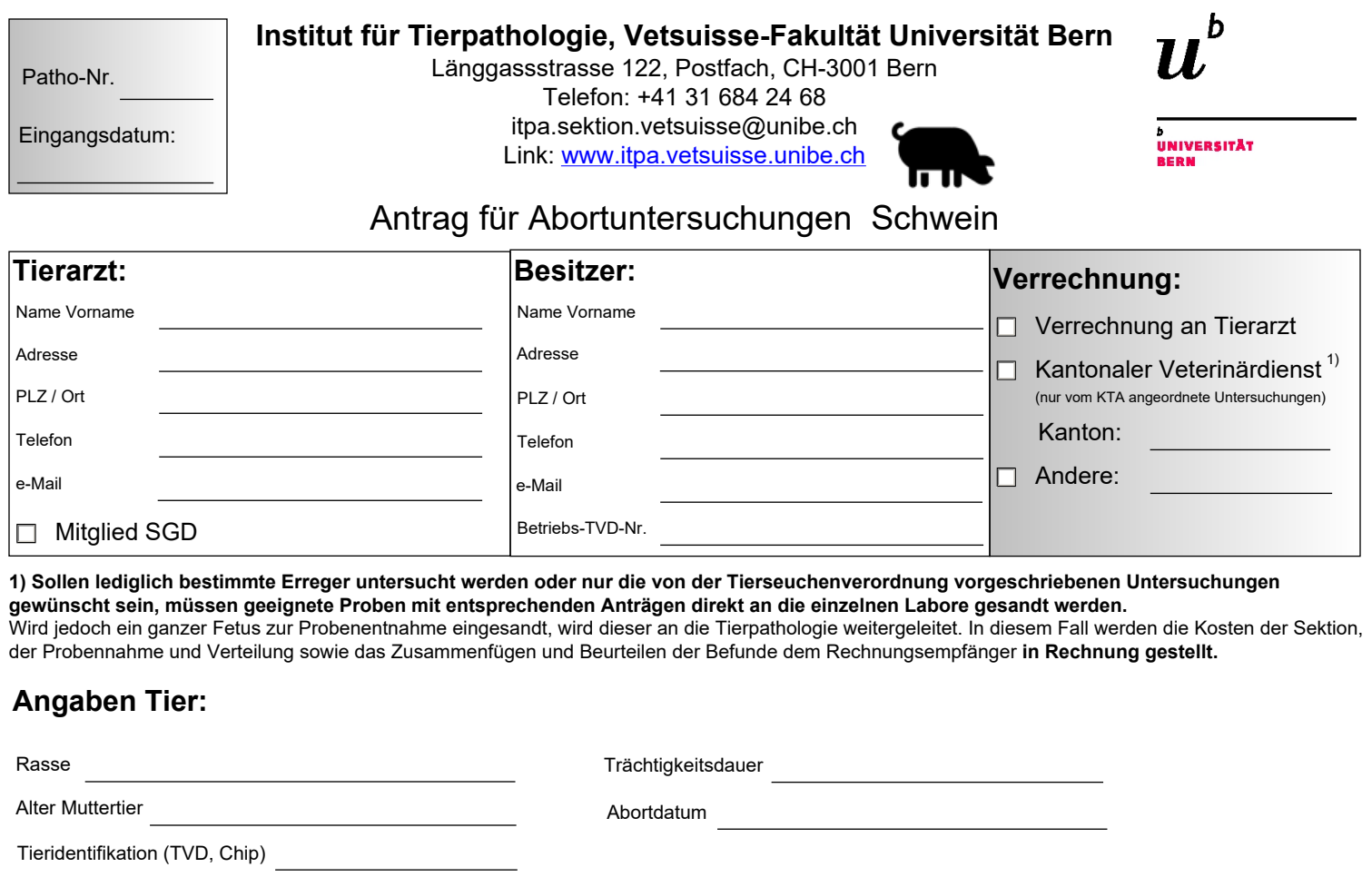

#### **Anamnese:**

 $\Box$  Feten **Material:**  $\Box$  Feten  $\Box$  Plazenta  $\Box$  Blutprobe Muttertier

**Untersuchung:** beinhaltet bei vollständiger Einsendung (Fetus, Plazenta, Blutprobe Muttertier):

### **Pathologie:**

Makroskopische Beurteilung: Fetus und Plazenta, Probennahme für weiterführende Untersuchungen inklusive Rückstellproben Histopathologische Beurteilung: Plazenta und Lunge, bei Verdacht weitere Organe

#### **Mikrobiologie:**

<u>von TSV Art. 129 vorgeschriebene Untersuchungen<sup>2)</sup>: *Brucella suis* (Ausstrich Stamp-Färbung und Serologie),</u>

Aujeszky (PCR), PRRS (Serologie)

2) Die von der Tierseuchenverordnung vorgeschriebenen Untersuchungen werden direkt dem kantonalen Veterinärdienst verrechnet.

Allgemeine bakteriologische Kultur von 3 fetalen Organen und Plazenta

## **Berichterstattung, Diagnosestellung und Entsorgung**

# **weiterführende Untersuchungen (zusätzlich kostenpflichtig):**

Mikrobiologie: Leptospiren Panel Schwein (MAT), Chlamydia spp (PCR)

Virologie: Porcines Parvovirus

Virologie: klassische und Afrikanische Schweinepest

Andere: